# *HOW TO SEND US YOUR FILES* **FOR PRINTING**

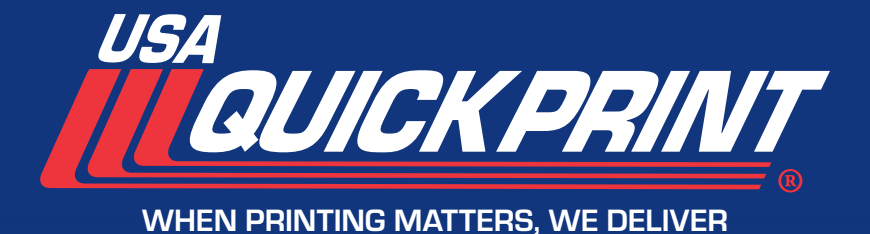

**SINCE 1984** 

### THE BASICS:

#### **PREFERRED FILE TYPES FROM PC & MAC**

Microsoft Word **Adobe InDesign CS5 or later (Packaged please...see tutorial)** Microsoft Excel Adobe Illustrator CS5 or later Microsoft Publisher Adobe Photoshop CS5 or later Microsoft PowerPoint High Resolution PDF\* (we like this file the best!)

\*Templates from Etsy, Canva, and other online services also accepted!

## SETTING UP A FILE:

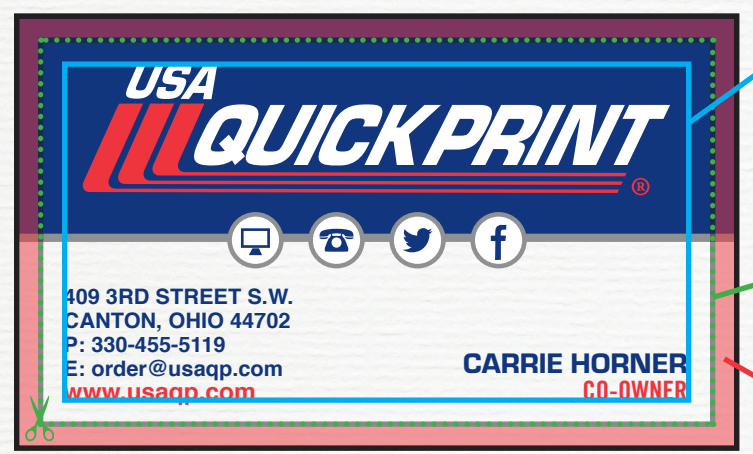

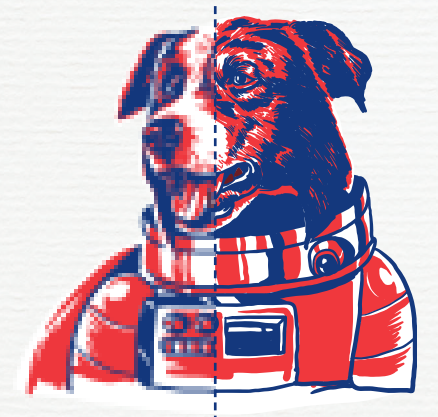

Artwork/Images created in low resolution of 72 dpi will appear pixelated and jagged.

#### **72 DPI 300 DPI**

Artwork/Images created and printed at a high resolution of 300 dpi will print crisp and clear.

#### **SAFE ZONE**

All elements and information should be kept within the safe zone. We recommend setting up artwork with a minimum of 5/16" margin. For business cards and small items, a 1/8" margin is acceptable.

#### **TRIM LINE**

Where the artwork will be cut down to the finished size.

#### **BLEED ZONE**

All images and backgrounds should be extended to at least 1/8" past the trim line. The bleed zone will be trimmed off.

## FONTS & LINKS:

Fonts used in files should be supplied in a separate folder marked "fonts". When sending an Illustrator or InDesign file, convert all type to outlines when possible.

If photos, logos, etc. are used, these should be supplied in a folder marked "links".

When working in Adobe InDesign, fonts and links can be automatically packaged. See Adobe InDesign's tutorial or contact us for help.

> COLORS: Please assign/specify spot colors, CMYK, grayscale, etc.

**409 3RD STREET S.W. | CANTON, OHIO 44702 | 330-455-5119 www.usaqp.com**